**Adobe Photoshop CC 2014 (Product Key And Xforce Keygen) [32|64bit] [Updated]**

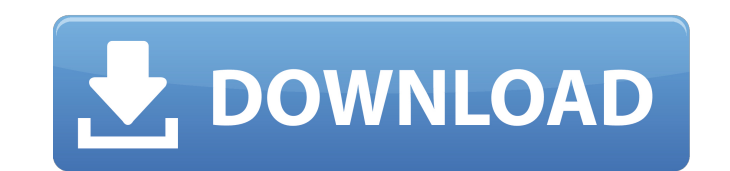

# **Adobe Photoshop CC 2014 Crack + With License Code X64 (Latest)**

\* Windows: You can buy Photoshop or download the standalone software from Adobe.com for Microsoft Windows. \* Macintosh: You can buy Photoshop or download the standalone software from Adobe.com for Macintosh: You can buy Ph contrast of the image, although this increases noise as well.

# **Adobe Photoshop CC 2014 Keygen [Mac/Win]**

Photoshop Elements offers thousands of effects, colour gradients, filters and textures to help you create and enhance your digital images. Most of the effects and filters available in Photoshop are also available in Elemen whereas Photoshop has a much more comprehensive manual). This guide to all things Photoshop Elements will help you quickly figure out what Photoshop Elements is all about, where to find the different features, and best-ofwork? After you install it, Photoshop Elements will offer a welcome screen once you log in for the first time. Some of the features will be pre-installed, but you can also customize all the settings of Elements just by dra import your photos. You can also add text to all your new images. Your images will be organized in folders based on their name, and you can even use them as your desktop wallpaper. On the left you can always view all your image, you can choose edit with Photoshop Elements. You can also make changes to your images using the editing tools that are pre-installed: It's also possible to edit your images directly in Photoshop Elements as well as similar to the desktop settings, you will also have the option to organize them per type of image (i.e. photo, still-life, etc) as well as organize them by folder and location. 1. Click on the Import button to choose a fol to your library or the internet. While importing photos, you can adjust your photo size, exposure, colors, quality, RAW format, etc. You can also find the file sizes of your photos if you want to make sure they're at the r quality of your shots. You can also download maps of each location, and you can also see the time it took to take the photo. 388ed7b0c7

### **Adobe Photoshop CC 2014 Crack Activation PC/Windows**

Boundary conditions for a particle near a fluid interface in the absence of surface tension or an external force. We examine the dynamics of an object on the surface of a liquid-vapor interface, as described by a 2D-Laplac surface tension, no external forces) and the object does not deform the interface (no bending stress). We find the 2D-Laplace equation of motion for a particle near the interface, describe the Poisson equation in 2D, and o Finally, we present results of numerical simulations that verify our theoretical predictions.Q: Can not add Enum to EnumMap in java I have an enum in my project which looks like this: public enum MapperType { BM\_CSV("BM\_CS { this.mapper = mapper; } } And here is enummap definition: public static final Map MAPPERS = new HashMap(); I have a dao class which has a method: MapperType = MapperType.BM\_CSV; I want this method to have this argument: should get BM\_CSV value, but it always gets BM\_CSV. Why BM\_CSV here can not be changed to BM\_JSON and doesn't get JSON value in this case? A: Both your classes are static, so they have the same visibility (you can't call a map is the same for both, and changing one will change the other. Tragic Island Tragic Island () is an island in the

### **What's New in the?**

Q: What is the difference between canvas and picture tags in html? What is the difference between canvas and picture tags in html? They both seem to work the same way but what would I use one over the other? I tried search "canvas" element is an object that can draw its contents to the webpage. the "picture" element is a file which contains the image that will be displayed on the page. In HTML5 you can use the canvas element for many purpose examples and a comparison between the two elements. The purpose of this proposal is to investigate the hypothesis that generalized resistance to sepsis in newborn rats is mediated, in part, by an essential fatty acid defic mitochondria is essential in the host's defense against sepsis. Studies presented here show that mitochondria isolated from newborn (0-1 day) rats have an impaired ability to respond to oxygen radical generation. Furthermo decreased levels of prostaglandin derived inessential fatty acids. These prostaglandins can be restored by use of exogenous arachidonic acid. The studies proposed will focus on developing an understanding of the role of ox sepsis and identifying the mechanisms involved.Lambeth Bridge reopened after three-day closure for safety checks Published duration 28 March 2017 image copyright PA image caption The bridge was closed after cracks were det to traffic after being closed for a three-day safety check. The Lambeth Bridge, which carries the A206 between Chelsea and Camberwell, was closed on Friday last week following reports of cracks. London Borough of Lambeth s "inherently dangerous". It said it hoped to be able to reopen the road by the end of March. If cracks are identified, the council said it would be closed for safety checks. John Jones, of Lambeth council, said: "Safety is

#### **System Requirements:**

Additional Information: That's it for this week! We'll be back with the 3rd installment of "Life With Agoraphobia" soon. If you'd like to support the channel and help us continue to provide better content, you can do so ov there. A social experiment on depression :I started watching this when it was on Netflix, and recently finished watching the first season and watched some of the "Season 2" episodes as well

Related links:

<https://4c70.com/adobe-photoshop-cc-2015-version-16-serial-key-win-mac-2022/> <https://unicorina.com/adobe-photoshop-2022-version-23-1-crack-patch-activation-code-with-keygen-free-download-for-windows/> <https://mevoydecasa.es/adobe-photoshop-2022-version-23-4-1-keygenerator-free-download/> [https://sinteg.cat/wp-content/uploads/2022/07/Photoshop\\_2021\\_Version\\_2242.pdf](https://sinteg.cat/wp-content/uploads/2022/07/Photoshop_2021_Version_2242.pdf) <https://wakelet.com/wake/feeSUDF6wT1jl525GsdUh> <https://www.reptisell.com/photoshop-cc-2015-version-16-universal-keygen-free-registration-code-free/> [https://influencerstech.com/upload/files/2022/07/lGj5SPC76Gknhdnxdbqr\\_05\\_86dfbebe9e6b5e245d5d6bd7666b330a\\_file.pdf](https://influencerstech.com/upload/files/2022/07/lGj5SPC76Gknhdnxdbqr_05_86dfbebe9e6b5e245d5d6bd7666b330a_file.pdf) <https://www.supaanasolutions.com/photoshop-2021-version-22-3-product-key-download-for-pc-updated-2022/> [http://freemall.jp/wp-content/uploads/2022/07/Photoshop\\_2020\\_HACK\\_\\_Free\\_Latest-1.pdf](http://freemall.jp/wp-content/uploads/2022/07/Photoshop_2020_HACK__Free_Latest-1.pdf) <http://buyzionpark.com/?p=31366> <https://goto.business/free-classified-ads/advert/freelance-job/> [https://sawkasetworld.net/upload/files/2022/07/rEgGIexexRt75TljexW8\\_05\\_86dfbebe9e6b5e245d5d6bd7666b330a\\_file.pdf](https://sawkasetworld.net/upload/files/2022/07/rEgGIexexRt75TljexW8_05_86dfbebe9e6b5e245d5d6bd7666b330a_file.pdf) [https://www.reperiohumancapital.com/system/files/webform/Photoshop-CC-2018\\_4.pdf](https://www.reperiohumancapital.com/system/files/webform/Photoshop-CC-2018_4.pdf) <https://www.theblender.it/photoshop-cs4-download-april-2022/> <http://craiova.cnadnr.ro/system/files/webform/contact/Photoshop-2022-Version-232.pdf> [https://www.sabinaohio.us/sites/g/files/vyhlif6541/f/uploads/sewer\\_lateral\\_inspection\\_form\\_0.pdf](https://www.sabinaohio.us/sites/g/files/vyhlif6541/f/uploads/sewer_lateral_inspection_form_0.pdf) <https://www.corsisj2000.it/adobe-photoshop-2022-version-23-0-keygenerator-latest/> <https://doltareparfenth.wixsite.com/coldtumbbercha/post/photoshop-cc-2015-hacked-serial-key> [https://digitalstoreid.com/wp-content/uploads/2022/07/Adobe\\_Photoshop\\_CC\\_2019.pdf](https://digitalstoreid.com/wp-content/uploads/2022/07/Adobe_Photoshop_CC_2019.pdf) <http://iselinfamilylaw.com/photoshop-2022-version-23-keygen-crack-serial-key-serial-key-download-mac-win/> <http://www.ndvadvisers.com/photoshop-2021-version-22-3-serial-key-full-version-for-windows/> [https://www.rehobothma.gov/sites/g/files/vyhlif4911/f/uploads/ma\\_building\\_code\\_on\\_swimming\\_pools.pdf](https://www.rehobothma.gov/sites/g/files/vyhlif4911/f/uploads/ma_building_code_on_swimming_pools.pdf) <https://www.cakeresume.com/portfolios/adobe-photoshop-2022-version-23-mac-win-2022> <https://lankacloud.com/wp-content/uploads/2022/07/imbari.pdf> <http://one2s.com/photoshop-2021-version-22-4-3-serial-number-keygen-3264bit/> <http://colombiasubsidio.xyz/?p=12290> [https://www.jesusnanak.com/upload/files/2022/07/HusLWKzKAn2b446xvALD\\_05\\_07cba67f1f3bde3665bc12bf6bb95175\\_file.pdf](https://www.jesusnanak.com/upload/files/2022/07/HusLWKzKAn2b446xvALD_05_07cba67f1f3bde3665bc12bf6bb95175_file.pdf) [http://demo.funneldrivenroi.com/council/upload/files/2022/07/T4gjv9Ir1y4NceAaTmqw\\_05\\_86dfbebe9e6b5e245d5d6bd7666b330a\\_file.pdf](http://demo.funneldrivenroi.com/council/upload/files/2022/07/T4gjv9Ir1y4NceAaTmqw_05_86dfbebe9e6b5e245d5d6bd7666b330a_file.pdf) <https://www.agg-net.com/files/aggnet/webform/photoshop-cc-2015-version-16.pdf> <https://trello.com/c/3sY9eIqJ/153-adobe-photoshop-crack-file-only-with-key-free-pc-windows-updated>